### **CONSTRUCCIÓN DE UNA ARQUITECTURA PARA LA INTEROPERABILIDAD DE LA TECNOLOGÍA BLUETOOTH CON REDES IP CABLEADAS PARA TRANSPORTE DE VOZ**

**ANEXO C** 

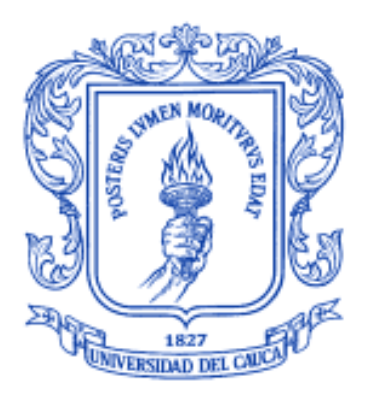

## **JUAN PAULO GUZMÁN FLÓREZ DARYAN FRANCISCO REINOSO ROJAS**

Universidad del Cauca Facultad de Ingeniería Electrónica y Telecomunicaciones Departamento de Telemática Popayán 2007

# **Anexo C. Resultados de validación.**

Con el propósito de analizar los resultados obtenidos a partir del uso del paquete de simulación UCBT, en el presente anexo se explicará el proceso mediante el cual se realizó la recolección de datos en este paquete y su posterior representación gráfica a través de una hoja de cálculo como Microsoft Excel 2007.

#### **RECOLECCIÓN DE DATOS A TRAVÉS DEL PAQUETE DE SIMULACIÓN UCBT**

Una vez terminada la simulación, los resultados obtenidos son almacenados en el archivo de salida especificado desde la línea de comando como se explicó en el Anexo B. El formato del archivo de salida se encuentra en texto plano y puede ser abierto con cualquier editor de texto convencional [1].

Para la generación de tráfico de VoIP se debe utilizar un algoritmo de generación propio del tipo de tráfico a generar, ya sea de tipo CBR o con detección de silencios.

Para generación de tráfico CBR se utilizó el siguiente algoritmo:

```
for {set j 1} {$j < $val(nn) } {incr j} {
set udp($j) [new Agent/UDP] 
$ns attach-agent $node($j) $udp($j) 
set cbr($j) [new Application/Traffic/CBR] 
$cbr($j) attach-agent $udp($j) 
$cbr($j) set packetSize_ 200 
$cbr($j) set rate_ 64k 
$cbr($j) set random_ 1 
}
```
En esta rutina se genera tráfico sobre el protocolo UDP, con un tamaño de paquete de 200 bytes correspondientes a 160 bytes de carga útil para el códec G.711, 12 bytes de cabecera del protocolo RTP, 8 bytes de cabecera del protocolo UDP y 20 bytes de cabecera del protocolo IP. La tasa de transmisión correspondiente al códec G.711 es de 64kbps [2].

Dicho algoritmo se incluye dentro de un ciclo *for* para que se generen los flujos de tráfico necesarios especificados anteriormente y condicionados por la variable *j*. Es decir, para un valor de j=1 se generará un flujo de tráfico (cbr(1)); para j=2 se generarán 2 flujos de tráfico (cbr(1) y cbr(2)) y así sucesivamente.

Para generar los flujos de tráfico codificados con los codecs restantes se deben modificar los parámetros packetSize\_ y rate\_ que se ajusten al respectivo códec.

Para G.723 tenemos:

```
for {set j 1} {$j < $val(nn) } {incr j} {
set udp($j) [new Agent/UDP]
```

```
$ns attach-agent $node($j) $udp($j) 
set cbr($j) [new Application/Traffic/CBR] 
$cbr($j) attach-agent $udp($j) 
$cbr($j) set packetSize_ 64 
$cbr($j) set rate_ 6.4k 
$cbr($j) set random_ 1 
}
```
Correspondientes a tráfico sobre el protocolo UDP, con un tamaño de paquete de 64 bytes correspondientes a 24 bytes de carga útil para el códec G.723, 12 bytes de cabecera del protocolo RTP, 8 bytes de cabecera del protocolo UDP y 20 bytes de cabecera del protocolo IP con una tasa de transmisión de 6.4kbps [2].

Para G.729 tenemos:

```
for {set j 1} \{\xi j \prec \xi val(nn) \} {incr j} {
set udp($j) [new Agent/UDP] 
$ns attach-agent $node($j) $udp($j) 
set cbr($j) [new Application/Traffic/CBR] 
$cbr($j) attach-agent $udp($j) 
$cbr($j) set packetSize_ 60 
$cbr($j) set rate_ 8k 
$cbr($j) set random_ 1 
}
```
Correspondientes a tráfico sobre el protocolo UDP, con un tamaño de paquete de 64 bytes correspondientes a 20 bytes de carga útil para el códec G.729, 12 bytes de cabecera del protocolo RTP, 8 bytes de cabecera del protocolo UDP y 20 bytes de cabecera del protocolo IP con una tasa de transmisión de 8kbps [2].

Para generación de tráfico VoIP con detección de silencio se debe utilizar la función de generación de flujo de datos con modelo VAD de tipo Exponential de la siguiente manera:

```
for \{set j 1\} \{5j < $val(nn) \} \{incr j\} {
set udp($j) [new Agent/UDP] 
$ns attach-agent $node($j) $udp($j) 
set exp($j) [new Application/Traffic/Exponential] 
$exp($j) attach-agent $udp($j) 
$exp($j) set packetSize_ 200 
$exp($j) set bust_time_ 1000ms 
$exp($j) set idle_time_ 1350ms 
$exp($j) set rate_ 64k 
$exp($j) set random_ 1 
}
```
Donde se genera un flujo con modelo de dos estados (VAD) los cuales están exponencialmente distribuidos. El periodo de generación de tráfico tiene una duración de 1.0 segundo y el periodo de no generación de datos tiene una duración de 1.35 segundos. Estos valores son colocados de acuerdo a la recomendación ITU-T llamada *Artificial Conversational Speech* [3].

De la misma forma como se varían los tamaños de paquete y las tasas de transmisión para el tráfico CBR, se debe hacer lo correspondiente para cada códec para el tráfico con modelo VAD.

Ya explicados los algoritmos de generación de tráfico se procede a explicar la forma como se realizó la recolección de datos desde los archivos de salida generados durante el proceso de simulación. El archivo de salida se genera sobre la misma carpeta donde se encuentra el script de simulación y tiene la siguiente forma:

> 0 8.815812 unlock 0.001215 later r 2 CON 0:10-2:9 H3 2 0 27 1 0 c:1 510 8.815302 5354:1 LD 13755272 0 b^ 2 1:0->2:1 8.815812 0.647040 1 128 220 0.020575 128 t 2 CON 2:9 0:10 H3 2 0 20 1 0 c:1 510 8.817177 5349:1 LD 13755278 0 2 8.817687 unlock 0.001215 later r 0 CON 2:9 0:10 H3 2 0 20 1 0 c:1 510 8.817177 5349:1 LD 13755278 0 b^ 0 2:0 >1:1 8.817687 0.728221 0 125 220 0.728221 125 by 0 2:0 >1:1 8.817737 1 1 125 220 125 t 0 CON 0:12-4:9 H3 4 0 63 1 1 c:1 1622 8.819052 5350:0 LD 13755284 0 by 2 2:0 >1:1 8.819120 0 0 155 220 155 r 4 CON 0:12-4:9 H3 4 0 63 1 1 c:1 1622 8.819052 5350:0 LD 13755284 0 t 4 CON 4:9-0:12 H3 4 0 28 1 0 c:1 1622 8.820927 5353:0 LD 13755290 0 bv 3 3:0->4:1 8.822531 0 0 153 220 153 r 0 CON 4:9-0:12 H3 4 0 28 1 0 c:1 1622 8.820927 5353:0 LD 13755290 0 t 0 CON 0:9 1:9 H3 1 0 39 1 1 c:1 1622 8.822802 5359:0 LD 13755296 0 r 1 CON 0:9-1:9 H3 1 0 39 1 1 c:1 1622 8.822802 5359:0 LD 13755296 0 t 1 CON 1:9-0:9 H3 1 0 68 1 1 c:1 510 8.824677 5352:1 LD 13755302 0 1 8.825187 unlock 0.001215 later r 0 CON 1:9-0:9 H3 1 0 68 1 1 c:1 510 8.824677 5352:1 LD 13755302 0 b^ 0 1:0 >2:1 8.825187 0.620742 0 129 220 0.620742 129 |bv 0 1:0->2:1 8.825237 2 1 129 220 129 t 0 CON 0:11-3:9 H3 3 0 73 1 0 c:1 510 8.826552 5348:1 LD 13755308 0 0 8.827062 unlock 0.001215 later r 3 CON 0:11-3:9 H3 3 0 73 1 0 c:1 510 8.826552 5348:1 LD 13755308 0 b^ 3 4:0->3:1 8.827062 0.821037 1 118 220 0.114325 118 by 1 1:0->2:1 8.827266 0 0 153 220 153 t 3 CON 3:9 0:11 H3 3 0 46 1 1 c:1 1622 8.828427 5355:0 LD 13755314 0 |r 0 CON 3:9 0:11 H3 3 0 46 1 1 c:1 1622 8.828427 5355:0 LD 13755314 0 t 0 CON 0:12-4:9 H3 4 0 49 1 0 c:1 510 8.830302 5350:1 LD 13755320 0 0 8.830812 unlock 0.001215 later r 4 CON 0:12-4:9 H3 4 0 49 1 0 c:1 510 8.830302 5350:1 LD 13755320 0 b^ 4 3:0->4:1 8.830812 1.213641 1 106 220 0.230575 106 bv 4 4:0->3:1 8.831316 0 0 149 220 149 t 4 CON 4:9 0:12 H3 4 0 38 1 1 c:1 510 8.832177 5353:1 LD 13755326 0 4 8.832687 unlock 0.001215 later |r 0 CON 4:9-0:12 H3 4 0 38 l l c:l 510 8.832177 5353:l LD 13755326 0 b^ 0 4:0 >3:1 8.832687 0.740011 0 122 220 0.740011 122 |bv 0 4:0 >3:1 8.832737 3 1 122 220 122 t 0 CON 0:10-2:9 H3 2 0 06 1 1 c:1 1622 8.834052 5362:0 LD 13755332 0 r 2 CON 0:10-2:9 H3 2 0 06 1 1 c:1 1622 8.834052 5362:0 LD 13755332 0 t 2 CON 2:9-0:10 H3 2 0 16 1 1 c:1 1622 8.835927 5357:0 LD 13755338 0  $\vert$ r 0 CON 2:9 0:10 H3 2 0 16 1 1 c:1 1622 8.835927 5357:0 LD 13755338 0 t 0 CON 0:11-3:9 H3 3 0 47 1 1 c:1 1622 8.837802 5356:0 LD 13755344 0 r 3 CON 0:11-3:9 H3 3 0 47 1 1 c:1 1622 8.837802 5356:0 LD 13755344 0 t 3 CON 3:9-0:11 H3 3 0 56 1 0 c:1 510 8.839677 5355:1 LD 13755350 0 |bv 2 2:0 >1:1 8.839708 0 0 156 220 156 **Figura C1. Archivo de salida generado durante la simulación.**

En la Figura C1 se aprecia los flujos de paquetes tanto a nivel de banda base como a nivel BNEP. Los formatos correspondientes a cada paquete pueden ser encontrados en el Anexo B del presente trabajo de grado.

A pesar de que la longitud de este archivo (líneas de código) es muy extensa, este cuenta con un resumen estadístico al final del mismo, el cual es de gran ayuda en el proceso de análisis de datos puesto que brinda una idea general sobre el comportamiento del sistema

de acuerdo a la configuración de ciertos parámetros de entrada. Sin embargo, poder hacer un análisis más profundo es necesario la generación de gráficas mediante el uso de un programa de manejo de hojas de cálculo, tal como Microsoft Excel 2007.

En la Figura C2. Se detalla el resumen estadístico del archivo de salida en el que se muestra información para cada uno de los flujos de datos, donde se especifica entre otros valores el retardo promedio por paquete, el número de paquetes procesados y el porcentaje de entrega de paquetes calculado en base al número de paquetes perdidos durante la transmisión.

r 0 CON 4:9-0:12 NU 4 0 61 0 0 c:1 126 12.720927 6143:0 K 13767770 0 t 0 CON 0:9-1:9 PO 1 0 05 0 0 c:1 126 12.966552 6144:0 0 13768556 0 r 1 CON 0:9-1:9 PO 1 0 05 0 0 c:1 126 12.966552 6144:0 0 13768556 0 t 1 CON 1:9-0:9 NU 1 0 20 0 0 c:1 126 12.967177 6145:0 K 13768558 0  $r$  0 CON 1:9-0:9 NU 1 0 20 0 0 c:1 126 12.967177 6145:0 K 13768558 0 t 0 CON 0:10-2:9 PO 2 0 11 0 0 c:1 126 12.967802 6146:0 0 13768560 0 r 2 CON 0:10-2:9 PO 2 0 11 0 0 c:1 126 12.967802 6146:0 0 13768560 0 t 2 CON 2:9-0:10 NU 2 0 69 0 0 c:1 126 12.968427 6147:0 K 13768562 0 r 0 CON 2:9-0:10 NU 2 0 69 0 0 c:1 126 12.968427 6147:0 K 13768562 0 t 0 CON 0:11-3:9 PO 3 0 13 0 0 c:1 126 12.969052 6148:0 0 13768564 0 r 3 CON 0:11-3:9 PO 3 0 13 0 0 c:1 126 12.969052 6148:0 0 13768564 0 t 3 CON 3:9-0:11 NU 3 0 22 0 0 c:1 126 12.969677 6149:0 K 13768566 0  $r$  0 CON 3:9 0:11 NU 3 0 22 0 0 c:1 126 12.969677 6149:0 K 13768566 0 t 0 CON 0:12-4:9 PO 4 0 35 0 0 c:1 126 12.970302 6150:0 0 13768568 0 r 4 CON 0:12-4:9 PO 4 0 35 0 0 c:1 126 12.970302 6150:0 0 13768568 0 t 4 CON 4:9-0:12 NU 4 0 71 0 0 c:1 126 12.970927 6151:0 K 13768570 0  $r$  0 CON 4:9-0:12 NU 4 0 71 0 0 c:1 126 12.970927 6151:0 K 13768570 0 \*\*\* Stat for node: 0 E 0 tt: 13.000000 at: 3.924801 0.301908 e: 0.999608 n: 14396 ttlSlots 0: 2506 2502 2500 2546 0 30247.75 (120991/4.00) 0.335 (241982.00/723200.00) d: 0.80 0.80 l: 0.00 0.00 0.00 \*\*\* Stat for node: 1 E 1 tt: 13.000000 at: 3.459909 0.266147 e: 0.999654 n: 8207 ttlSlots 1: 0 1 7547.75 (30191/4.00) 0.083 (60382.00/723200.00) d: 0.41 0.02 l: 0.00 0.00 0.00 \*\*\* Stat for node: 2 E 2 tt: 13.000000 at: 3.466595 0.266661 e: 0.999653 n: 8201 ttlSlots 2: 0 2 7547.75 (30191/4.00) 0.083 (60382.00/723200.00) d: 0.33 0.02 l: 0.00 0.00 0.00 \*\*\* Stat for node: 3 E 3 tt: 13.000000 at: 4.733172 0.364090 e: 0.999527 n: 7180 ttlSlots 3: 0 3 7547.75 (30191/4.00) 0.083 (60382.00/723200.00) d: 0.42 0.11 l: 0.00 0.00 0.00 \*\*\* Stat for node: 4 E 4 tt: 13.000000 at: 4.746572 0.365121 e: 0.999525 n: 7192 ttlSlots 4: 0 4 7604.50 (30418/4.00) 0.084 (60836.00/723200.00) d: 0.62 0.23 l: 0.00 0.00 0.00 Flow info: dateRate Delay DeliveryRaio --1.000000 (1 - 0/137)  $7547.750000 (30191/4.000000)$  0.407828 (108.482122/266) 1: 7547.750000 (30191/4.000000) 0.328822 (87.466559/266) 1.000000 (1 - 0/134) 2: lз. 7547.750000 (30191/4.000000) 0.421538 (112.129067/266)  $1.000000(1 - 0/140)$ 14: 7604.500000 (30418/4.000000) 0.615174 (164.866605/268) 1.000000 (1 - 0/157)

**Figura C2. Resumen estadístico en el archivo de salida generado durante la simulación.** 

A continuación se describe el proceso de generación de gráficas utilizando el programa Microsoft Excel 2007.

#### **GENERACIÓN DE GRÁFICAS A TRAVÉS DE MICROSOFT EXCEL 2007.**

Para iniciar el proceso de generación de gráficas que ayuden en el análisis de los resultados obtenidos con el proceso de simulación se deben tabular los resultados contenidos en los resúmenes estadísticos al final de cada uno de los archivos de salida de los procesos de simulación.

Para realizar este proceso se tuvo en cuenta que algunos de los archivos de salida mostraban el resumen para cada uno de los flujos del sistema, así que se procedió a realizar un promedio estadístico dependiendo del número de flujos para cada archivo de salida.

En la tabla C1. se muestran los resultados tabulados para los escenarios correspondientes al tráfico CBR. Información detallada sobre los escenarios de simulación puede ser encontrada en el capítulo 5 del presente trabajo de grado.

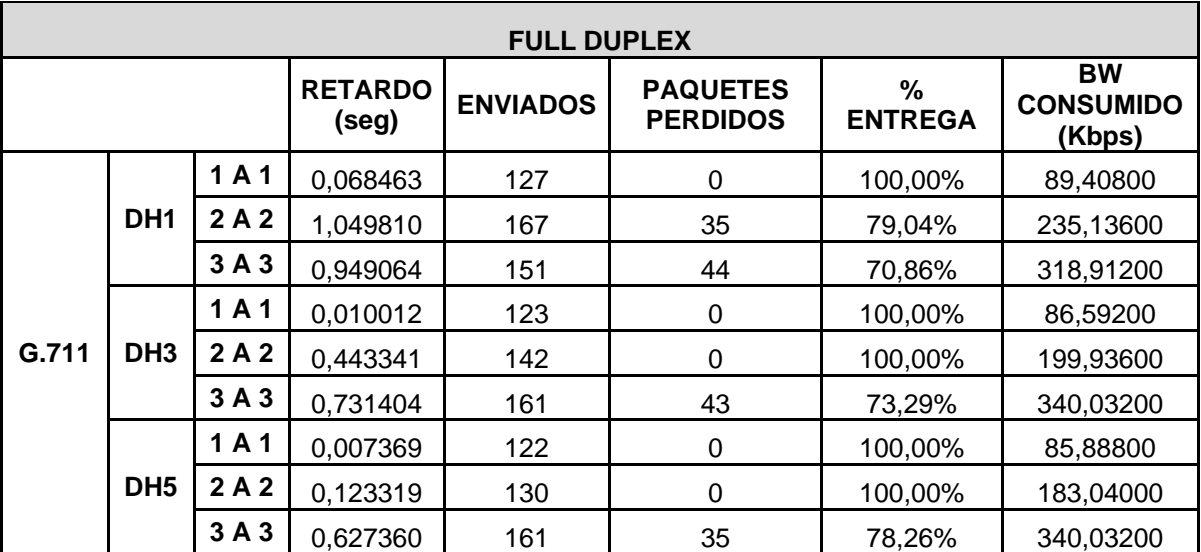

**Tabla C1. Resultados tabulados correspondientes al tráfico Full Duplex con códec G.711** 

Posteriormente, estos datos son pasados a una hoja de cálculo en EXCEL, tomando solamente los datos que consideramos de nuestro interés para analizar. En la Figura C3 se observa que el dato por analizar es el Retardo, por tanto se toman dichos valores correspondientes al tipo de paquete DH1 generado con el códec G.711.

Después de esto se procede a realizar la gráfica, subrayamos la columna de datos a ser graficados y buscamos el tipo de gráfica a generar. Para ello se recurre a la viñeta Insertar -> Gráficos, tras lo cual aparecerá el Asistente para Gráficos, en la cual se selecciona como tipo de gráfico Linea -> 3D (ver Figura C3).

| Ģ,                                                              | $-10 - (21 - 12)$             |                  |                                      |                          |                        |                                         | RESULTADOS SIMULACION.xls [Modo de compatibilidad] - Microsoft Excel |                        |                                               |                                                     |                |                                             |
|-----------------------------------------------------------------|-------------------------------|------------------|--------------------------------------|--------------------------|------------------------|-----------------------------------------|----------------------------------------------------------------------|------------------------|-----------------------------------------------|-----------------------------------------------------|----------------|---------------------------------------------|
| Inicio                                                          | Insertar                      | Diseño de página | Fórmulas<br>Datos<br>Revisar         | Vista                    |                        |                                         |                                                                      |                        |                                               |                                                     |                | $\Box$<br>$\mathbf{x}$                      |
| قبالا                                                           | HA<br>na                      |                  |                                      |                          |                        |                                         | $\mathbf{A}$                                                         |                        |                                               |                                                     |                |                                             |
| Tabla<br>Tabla                                                  | Imágenes<br>Imagen            | Formas SmartArt  | Columna Línea Circular Barra         | $\sim$                   | Área Dispersión Otros  |                                         | Hipervinculo                                                         |                        |                                               | Cuadro Encabezado y WordArt Línea de Objeto Símbolo |                |                                             |
| dinámica -<br>Tablas                                            | prediseñadas<br>Ilustraciones |                  |                                      | Gráficos                 |                        | gráficos -<br>$\overline{\mathbb{F}_2}$ | Vinculos                                                             | de texto pie de página | firma -<br>$\mathcal{F}$ .<br>Texto           |                                                     |                |                                             |
| E <sub>4</sub>                                                  | $\mathbf{v}$ (a)              |                  |                                      |                          |                        |                                         |                                                                      |                        |                                               |                                                     |                | ¥                                           |
|                                                                 |                               |                  | $f_x = (0.067616+0.069309)/2$        |                          |                        |                                         |                                                                      |                        |                                               |                                                     |                |                                             |
| A<br>$\,$ $\,$ $\,$                                             | B                             | $\mathsf{C}$     | E<br>D.                              | F.                       | G                      | H                                       |                                                                      |                        |                                               | M                                                   | N<br>$\circ$   | P                                           |
|                                                                 |                               |                  | <b>FULL DUPLEX</b>                   | Insertar gráfico         |                        |                                         |                                                                      |                        |                                               | 2                                                   |                |                                             |
| $\begin{array}{c}\n2 \\ 3\n\end{array}$                         |                               |                  | <b>RETARDO</b>                       | <b>EN</b>                |                        |                                         |                                                                      |                        |                                               |                                                     |                |                                             |
|                                                                 |                               |                  | 0.068463<br>1A1                      | <b>Plantillas</b>        |                        | Columna                                 |                                                                      |                        |                                               | $\hat{\phantom{a}}$                                 |                |                                             |
|                                                                 |                               | DH1              | 1,049810<br>2A2                      | hп<br>Columna            |                        |                                         |                                                                      |                        |                                               |                                                     |                |                                             |
|                                                                 |                               |                  | 3A3<br>0,949064                      | $\alpha$ Línea           |                        |                                         |                                                                      |                        |                                               |                                                     |                |                                             |
| $\begin{array}{c c}\n4 & 5 \\ 5 & 6 \\ 7 & 8 \\ 9\n\end{array}$ | G.711                         | DH <sub>3</sub>  | 0,010012<br>1A1                      | ⊕<br>Circular            |                        |                                         |                                                                      |                        |                                               |                                                     |                |                                             |
|                                                                 |                               |                  | 2A2<br>0,44334<br>3A3<br>0,731404    | E<br>Barra               |                        |                                         |                                                                      |                        |                                               |                                                     |                |                                             |
| 10                                                              |                               |                  | 1A1<br>0,007369                      | Area                     |                        |                                         |                                                                      |                        |                                               |                                                     |                |                                             |
| 11                                                              |                               | DH5              | 0.123319<br>2A2                      | M                        |                        |                                         |                                                                      |                        |                                               |                                                     |                |                                             |
| 12                                                              |                               |                  | 0,627360<br>3A3                      |                          | ※ XY (Dispersión)      |                                         |                                                                      |                        |                                               |                                                     |                |                                             |
| 13                                                              |                               |                  |                                      | hii                      | Cotizaciones           |                                         |                                                                      |                        |                                               |                                                     |                |                                             |
| 14                                                              |                               |                  | <b>FULL DUPLE</b>                    | 偏                        | Superficie             | Línea                                   |                                                                      |                        |                                               |                                                     |                |                                             |
| 15                                                              |                               |                  | <b>RETARDO</b>                       | EN<br>$\odot$<br>Anilos  |                        |                                         |                                                                      |                        |                                               |                                                     |                |                                             |
| 16                                                              |                               |                  | 0.02284<br>1A1                       | $\frac{1}{2}$<br>Burbuja |                        |                                         |                                                                      |                        |                                               |                                                     |                |                                             |
| 17<br>18                                                        |                               | DH1              | 0.022512<br>2A2<br>3A3<br>0.176100   |                          |                        | Circular                                |                                                                      |                        |                                               |                                                     |                |                                             |
| 19                                                              |                               |                  | 1A1<br>0.02016                       | Radial                   |                        |                                         |                                                                      |                        |                                               |                                                     |                |                                             |
| 20                                                              | G.723                         | DH <sub>3</sub>  | 2A2<br>0,020826                      |                          |                        | $\sqrt{2}$                              |                                                                      |                        |                                               | $\checkmark$                                        |                |                                             |
| 21                                                              |                               |                  | 3A3<br>0,078239                      |                          | Administrar plantillas |                                         | Establecer como predeterminado                                       |                        | Aceptar                                       | Cancelar                                            |                |                                             |
| 22                                                              |                               |                  | 1A1<br>0.020164                      |                          |                        | <b>TUU,UUZ</b>                          | 20,75200                                                             |                        |                                               |                                                     |                |                                             |
| 23                                                              |                               | DH5              | 2A2<br>0.020826                      | 39                       |                        | 100,009                                 | 54,91200                                                             |                        |                                               |                                                     |                |                                             |
| 24                                                              |                               |                  | 3A3<br>0,078239                      | 64                       |                        | 100,009                                 | 135,16800                                                            |                        |                                               |                                                     |                |                                             |
| 25                                                              |                               |                  |                                      |                          |                        |                                         |                                                                      |                        |                                               |                                                     |                |                                             |
| 26<br>27                                                        |                               |                  | <b>FULL DUPLEX</b><br><b>RETARDO</b> |                          | <b>LOST PACKETS</b>    |                                         | <b>BW CONSUMIDO</b>                                                  |                        |                                               |                                                     |                |                                             |
| 28                                                              |                               |                  | 0,017849<br>1A1                      | 51                       |                        | 100,009                                 | 35,90400                                                             | 1,200000               |                                               |                                                     |                |                                             |
| 29                                                              |                               | DH1              | 2A2<br>0,036814                      | 53                       |                        | 100,009                                 | 74,62400                                                             |                        | 1,000000                                      |                                                     |                |                                             |
| 30                                                              |                               |                  | 3A3<br>0,27078                       | 84                       |                        | 100,009                                 | 177,40800                                                            |                        | 0,800000                                      |                                                     |                |                                             |
| 31                                                              |                               |                  | 0,018383<br>1A1                      | 51                       |                        | 100,009                                 | 35,90400                                                             |                        | 0,600000                                      |                                                     |                |                                             |
| 32                                                              | G.729                         | DH <sub>3</sub>  | 0,017775<br>2A2                      | 52                       | n                      | 100,009                                 | 73,21600                                                             |                        | 0,400000                                      |                                                     |                | <b>B</b> Series1                            |
| 33                                                              |                               |                  | 3A3<br>0.114987                      | 85                       | $\Omega$               | 100,009                                 | 179,52000                                                            |                        | 0.200000<br>0.000000                          |                                                     |                |                                             |
| 34<br>35                                                        |                               | DH5              | 1A1<br>0.018383<br>2A2<br>0,017773   | 51<br>52                 |                        | 100,009<br>100,009                      | 35,9040<br>73,21600                                                  |                        |                                               |                                                     | Series1        |                                             |
| 36                                                              |                               |                  | 3A3<br>0.114987                      | 85                       |                        | 100,009                                 | 179,52000                                                            |                        | $\mathbf 1$                                   | $\overline{2}$                                      | $\overline{z}$ |                                             |
| 37                                                              |                               |                  |                                      |                          |                        |                                         |                                                                      |                        |                                               |                                                     |                |                                             |
| 38                                                              |                               |                  | <b>PARALELAS</b>                     |                          |                        |                                         |                                                                      |                        |                                               |                                                     |                |                                             |
| 39                                                              |                               |                  | <b>RETARDO</b>                       | <b>ENVIADOS</b>          |                        |                                         | LOST PACKETS % ENTREGA BW CONSUMIDO                                  |                        |                                               |                                                     |                |                                             |
|                                                                 | H + + H CBR ON OFF PM MP      | - 21             |                                      |                          |                        |                                         | ma                                                                   |                        |                                               | <b>HH</b>                                           |                |                                             |
| Listo                                                           |                               |                  |                                      |                          |                        |                                         |                                                                      |                        | Promedio: 0,689112 Recuento: 3 Suma: 2,067336 |                                                     | ■□□85% →       | $-\sqrt{10}$<br>$\left( \widehat{E}\right)$ |

**Figura C3. Datos compilados en la Hoja de Cálculo.** 

Luego de generar la gráfica, se escogen los demás Datos de Origen, dando click derecho sobre la gráfica y seleccionando la opción de Seleccionar datos. Se edita el nombre de serie 1 cuyo nombre lo coloca por defecto, a Retardo DH1 (ver Figura C4), agregando a su vez los demás datos en Entradas de leyenda (Series) correspondientes a los tipos de paquetes DH3 y DH5 generados con el mismo códec, G.711.

En la opción de Etiquetas del Eje horizontal (Categoría), tomamos el rango de conexiones (1 a 1, 2 a 2 y 3 a 3), para obtener la gráfica definitiva del Retardo en conexión Full-Duplex utilizando como códec el G.711 y los 3 tipos de paquetes (DH1, Dh3 y DH5) (ver Figura C5).

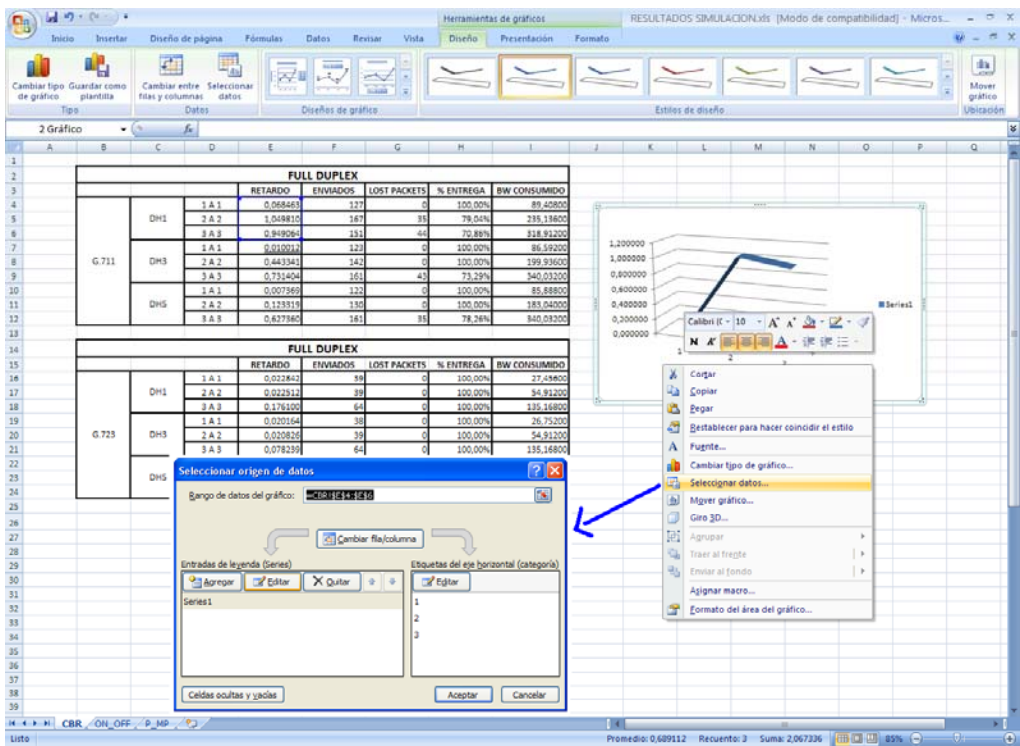

**Figura C4. Inserción de otros datos.** 

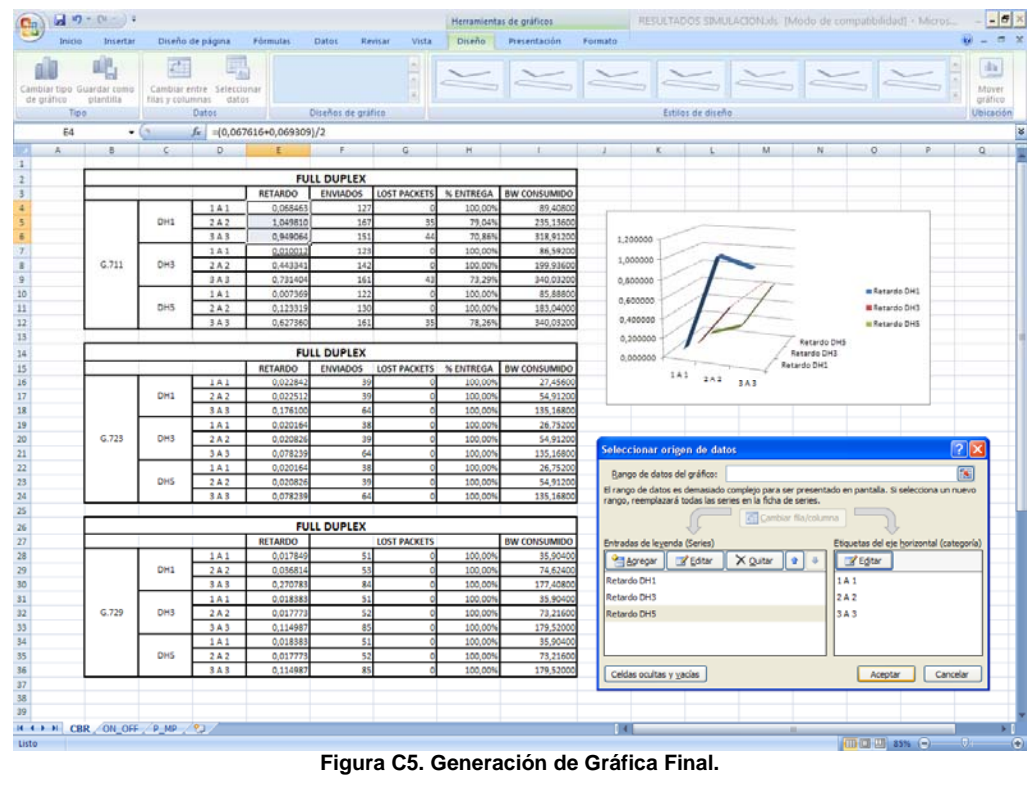

**Figura C5. Generación de Gráfica Final.** 

#### **CONFIGURACION DEL PUNTO DE ACCESO BLUETOOTH BAJO LINUX.**

Con el perfil PAN se puede construir redes que utilicen el protocolo IP sobre enlaces Bluetooth, configurando así el computador de escritorio donde estará ubicado el punto de acceso usando un adaptador el cual será soportado por el protocolo BNEP. Desde una ventana de Terminal iniciaremos este proceso con los siguientes comandos:

# sudo modprobe bnep Podemos ver los registros sobre la carga de este módulo: # sudo dmesg | tail -2 Bluetooth: BNEP (Ethernet Emulation) ver 1.2 Bluetooth: BNEP filters: protocol multicast

Tras ello en la máquina que hace de NAP lo único que tenemos que hacer es poner en marcha un servicio que implementa NAP.

# sudo pand --listen --role NAP Se queda un servicio, demonio Unix, iniciado en la máquina: # sudo ps ax | grep pand 12276 ? Ss 0:00 pand --listen --role NAP

Desde el cliente de BNEP, PANU, lo que tenemos que hacer ahora es conectarnos a este servicio. Usando la herramienta Bluesoleil bajo Windows procedemos a escanear que dispositivos Bluetooth están activos, encontrando la maquina que ha iniciado como NAP e iniciando el servicio PAN. Posteriormente en el equipo que correrá el punto de acceso declaramos la red PAN.

```
# sudo ifconfig bnep0 
bnep0 Link encap:Ethernet HWaddr 00:11:F6:09:E5:8F 
BROADCAST MULTICAST MTU:1500 Metric:1 
RX packets:0 errors:0 dropped:0 overruns:0 frame:0 
TX packets:0 errors:0 dropped:0 overruns:0 carrier:0 
collisions:0 txqueuelen:1000 
RX bytes:0 (0.0 b) TX bytes:0 (0.0 b)
```
# sudo ifconfig bnep0 172.16.41.10

Por último configuramos la tabla de *routing*.

```
# sudo iptables --table nat --flush 
# sudo iptables -t nat -A POSTROUTING -j MASQUERADE -s 
172.16.41.3/24 
# sudo iptables -t nat -L 
# sudo echo 1 /proc/sys/net/ipv4/ip forward
```
Quedando configurado como se muestra en la siguiente Figura C6.

juancho@conan:~\$ ifconfiq bnep0 Link encap:Ethernet HWaddr 00:11:F6:09:E5:8F inet addr:172.16.41.10 Bcast:172.16.255.255 Mask:255.255.0.0 inet6 addr: fe80::211:f6ff:fe09:e58f/64 Scope:Link UP BROADCAST RUNNING MULTICAST MTU:1500 Metric:1 RX packets:61379 errors:0 dropped:0 overruns:0 frame:0 TX packets:58744 errors:0 dropped:0 overruns:0 carrier:0 collisions:0 txqueuelen:1000 RX bytes:11196410 (10.6 MiB) TX bytes:5806841 (5.5 MiB) eth0 Link encap:Ethernet HWaddr 00:10:DC:F4:BC:85 inet addr:192.168.1.52 Bcast:192.168.1.255 Mask:255.255.255.0 inet6 addr: fe80::210:dcff:fef4:bc85/64 Scope:Link UP BROADCAST RUNNING MULTICAST MTU:1500 Metric:1 RX packets:56060 errors:0 dropped:0 overruns:0 frame:0 TX packets: 57196 errors: 0 dropped: 0 overruns: 0 carrier: 0 collisions:0 txqueuelen:1000 RX bytes: 5842573 (5.5 MiB) TX bytes: 5975991 (5.6 MiB) Interrupt:22 Base address:0xa000 Link encap: Local Loopback lo inet addr:127.0.0.1 Mask:255.0.0.0 inet6 addr: ::1/128 Scope:Host UP LOOPBACK RUNNING MTU:16436 Metric:1 RX packets:19058 errors:0 dropped:0 overruns:0 frame:0 TX packets:19058 errors:0 dropped:0 overruns:0 carrier:0 collisions:0 txqueuelen:0 RX bytes:1729183 (1.6 MiB) TX bytes:1729183 (1.6 MiB) juancho@conan:~\$ route -n Kernel IP routing table Destination Gateway Genmask Flags Metric Ref Use Iface 192.168.1.0  $0.0.0.0$ 255.255.255.0 0 eth0 U  $\odot$ Θ 0 bnep0 172.16.0.0  $0.0.0.0$ 255.255.0.0 U O 0 192.168.1.254 0.0.0.0 O 0 eth0  $0.0.0.0$ UG  $\Omega$ juancho@conan:~\$ ping 172.16.41.3 PING 172.16.41.3 (172.16.41.3) 56(84) bytes of data. 64 bytes from 172.16.41.3: icmp\_seq=1 ttl=128 time=42.5 ms 64 bytes from 172.16.41.3: icmp\_seq=2 ttl=128 time=54.1 ms 64 bytes from 172.16.41.3: icmp\_seq=3 ttl=128 time=50.4 ms 64 bytes from 172.16.41.3: icmp\_seq=4 ttl=128 time=57.7 ms 64 bytes from 172.16.41.3: icmp\_seq=5 ttl=128 time=48.0 ms --- 172.16.41.3 ping statistics ---5 packets transmitted, 5 received, O% packet loss, time 4003ms rtt min/avg/max/mdev = 42.578/50.570/57.721/5.176 ms juancho@conan:~\$

**Figura C6. Configuración final tabla de** *routing***.** 

#### **GENERACION DE TRAFICO CON LAS HERRAMIENTAS IPERF Y D-ITG.**

Se descargaron las versiones de Iperf [4] y D-ITG [5] para Windows, extrayendo los ejecutables a la raíz del disco duro C:\. Para la ejecución de Iperf, en el equipo servidor, se ejecuta desde DOS ubicado en la raíz C:\ el comando (Figura C7):

C:\ *iperf.exe –s* 

| <b>ex</b> C:\WINDOWS\system32\cmd.exe - iperf -s                                                                                                    |  |
|----------------------------------------------------------------------------------------------------|--|
| $ C:\rangle$ iperf $-s$                                                                                                    |  |
| Server listening on TCP port 5001<br>TCP window size: 8.00 KByte (default)                                                                                       |  |
| [[1776] local 192.168.1.48 port 5001 connected with 192.168.1.52 port 49197<br>[ID] Interval Transfer Bandwidth<br>[[1776] 0.0-10.4 sec 264 KBytes 208 Kbits/sec |  |
| [[1788] local 192.168.1.48 port 5001 connected with 192.168.1.52 port 49198<br>[ID] Interval Transfer Bandwidth<br>[[1788] 0.0-13.5 sec 224 KBytes 136 Kbits/sec |  |
| [1748] local 192.168.1.48 port 5001 connected with 192.168.1.52 port 49199<br>[ID] Interval Transfer Bandwidth<br>[[1748] 0.0-10.7 sec 320 KBytes 245 Kbits/sec  |  |
| [[1780] local 192.168.1.48 port 5001 connected with 192.168.1.52 port 49201<br>[ID] Interval Transfer Bandwidth<br>[[1780] 0.0-10.7 sec 272 KBytes 208 Kbits/sec |  |
| [[1744] local 192.168.1.48 port 5001 connected with 192.168.1.52 port 49202<br>[ID] Interval Transfer Bandwidth<br>[[1744] 0.0-10.5 sec 392 KBytes 306 Kbits/sec |  |
| [[1764] local 192.168.1.48 port 5001 connected with 192.168.1.52 port 49203<br>[ID] Interval Transfer Bandwidth<br>[[1764] 0.0-10.5 sec 400 KBytes 312 Kbits/sec |  |

**Figura C7. Iperf en servidor.** 

con el fin de dejar corriendo el servicio Iperf, a la espera de generación de tráfico por parte del cliente, el servidor estaba ubicado en la red cableada IP IEEE 802.3.

En el equipo cliente, se ejecuta desde DOS ubicado en la raíz C:\ el comando (Figura C8):

C:\ *iperf.exe –c 192.168.1.48* 

```
فالعصا
Co. Administrador: Símbolo del sistema
C:\rightarrowiperf -c 192.168.1.48
Client connecting to 192.168.1.48, TCP port 5001<br>TCP window size: 8.00 KByte (default)
[108] local 172.16.41.5 port 49197 connected with 192.168.1.48 port 5001
[1D] Interval Transfer Bandwidth<br>[108] 0.0-10.5 sec 264 KBytes 206 Kbits/sec
C:\rightarrowiperf -c 192.168.1.48
Client connecting to 192.168.1.48, ICP port 5001<br>ICP window size: 8.00 KByte (default)
[108] local 172.16.41.5 port 49198 connected with 192.168.1.48 port 5001
[ID] Interval Transfer Bandwidth<br>[108] 0.0-13.5 sec 224 KBytes 136 Kbits/sec
C:\rightarrowiperf -c 192.168.1.48
Client connecting to 192.168.1.48, TCP port 5001<br>TCP window size: 8.00 KByte (default)
[108] local 172.16.41.5 port 49199 connected with 192.168.1.48 port 5001<br>[ ID] Interval               Transfer       Bandwidth<br>[108]  0.0-10.8 sec   320 KBytes   242 Kbits/sec
C:\rightarrowiperf -c 192.168.1.48
Client connecting to 192.168.1.48, TCP port 5001<br>TCP window size: 8.00 KByte (default)
[108] local 172.16.41.5 port 49201 connected with 192.168.1.48 port 5001
I IDI Interval I Transfer Bandwidth<br>[108] 0.0-10.8 sec 272 KBytes 206 Kbits/sec
C:\rightarrowiperf -c 192.168.1.48
Client connecting to 192.168.1.48, TCP port 5001<br>TCP window size: 8.00 KByte (default)
[108] local 172.16.41.5 port 49202 connected with 192.168.1.48 port 5001
The Thi Interval Transfer<br>1981 0.0-10.6 sec 392 KBytes 304 Kbits/sec
C:\rightarrowiperf -c 192.168.1.48
Client connecting to 192.168.1.48, ICP port 5001<br>ICP window size: 8.00 KByte (default)
[108] local 172.16.41.5 port 49203 connected with 192.168.1.48 port 5001
C: \diagdownFigura C8. Iperf en cliente.
```
donde 192.168.1.48 es la dirección IP del equipo que tiene el rol de servidor para las mediciones respectivas que permite tomar Iperf, el equipo cliente se encontraba asociado al punto de acceso planteado en la arquitectura a través de la tecnología Bluetooth.

Para la ejecución de D-ITG, en el equipo central se ejecuta el archivo ITGRecv.exe el cual, una vez ejecutado queda esperando la generación de tráfico por parte del (los) equipo(s) con rol de cliente.

En la estación cliente se trabaja con el ejecutable ITGSend.exe, adicionalmente se crea un archivo el cual es llamado "trafico", que contendrá los parámetros del tipo de métrica, dirección IP del servidor, puerto por el que envía la información, duración de la generación de tráfico, servicio, CODEC, protocolo de aplicación y características de flujo (continuo o alterno). La información de dicho tráfico generado puede ser almacenada en un archivo de tipo Log.

A fin de generar tráfico de voz, teniendo en cuenta que una conversación demanda una conexión *full-duplex*, las características del flujo generado con D-ITG fueron generarlo en doble sentido, es decir, ida y vuelta (RTTM – *Round Time Trip Meter*). Como servicio fue tomado VoIP, dado que ésta herramienta ofrece esta opción. Como protocolo asociado a este servicio, se requiere un protocolo que se ejecute en tiempo real (RTP).

Adicionalmente, permite generar tráfico con los CODECs G.711, G.723 y G.729 que fueron igualmente utilizados en la simulación, como última opción se tiene la de generar un flujo de datos continuo (CBR) o alterno (VAD - *Voice Activity Detection*).

Un ejemplo de la sintaxis del archivo "trafico" con tres flujos de datos en doble sentido, servicio de VoIP, CODEC G.711 y tipo de flujo CBR es:

*-m rttm -a 192.168.1.77 -rp 10001 -t 20000 VoIP -x G.711.1 -h RTP -m rttm -a 192.168.1.77 -rp 10002 -t 20000 VoIP -x G.711.1 -h RTP -m rttm -a 192.168.1.77 -rp 10003 -t 20000 VoIP -x G.711.1 -h RTP* 

Una vez creado el archivo "trafico", se ejecuta en el equipo cliente con el siguiente comando, guardando la información del tráfico generado en el archivo *rttmg-711-c* (Figura C9):

*C:\ ITGSend.exe trafico –l rttm-g711-c* 

<sup>ox</sup> Símbolo del sistema  $\left| \bullet \right|$ C:\ITGSend.exe trafico -1 rttm-g711-c Voice Codec: G.711 Framesize: 80.00 Samples: 1<br>Packets per sec.: 100 Voice Codec: G.711 Framesize: 80.00 Samples: 1 Packets per sec.: 100 **VAD: No** Voice Codec: G.711 Framesize: 80.00 Samples:  $\mathbf 1$ Packets per sec.: 100 **UAD: No<br>UAD: No** Started sending packets of flow ID: 3<br>Started sending packets of flow ID: 2<br>Started sending packets of flow ID: 1 Finished sending packets of flow ID: 3<br>Finished sending packets of flow ID: 2 Finished sending packets of flow ID: 1

**Figura C9. Generación de tráfico en cliente con D-ITG.** 

Posteriormente, el archivo *rttmg-711-c* puede ser leído con mayor claridad, con el comando (Figura C10):

*C:\ ITGDec.exe rttm-g711-c* 

Permitiendo así, extraer y tabular los datos de interés para el proyecto (Figura C10).

| ox Símbolo del sistema                                                                                                    |                   |                                                                                                    |                    | ⊓ |
|----------------------------------------------------------------------------------------------------|-------------------|----------------------------------------------------------------------------------------------------|--------------------|---|
| C:\ITGDec.exe g711-c                                                                                                    |                   |                                                                                                    |                    |   |
| Flow number: 2                                                                                                    |                   |                                                                                                    |                    |   |
| From 172.16.41.3:1104<br>192.168.1.77:10002<br>Tо                                                                                                    |                   |                                                                                                    |                    |   |
| Total time                                                                                                    | $=$               | 30.064970 s                                                                                                    |                    |   |
| Total packets                                                                                                    | $=$               | 0.015670 s                                                                                                    |                    |   |
| Minimum delay                                                                                                    | (美)<br>$\equiv$ 1 |                                                                                                    |                    |   |
| Maximum delay<br>Average delay                                                                                                    | $=$               | 10.313222 s                                                                                                    |                    |   |
|                                                                                                    |                   | 4.793784 s<br>0.006457 s                                                                                                    |                    |   |
|                                                                                                    |                   |                                                                                                    |                    |   |
|                                                                                                    |                   |                                                                                                    |                    |   |
|                                                                                                    |                   |                                                                                                    |                    |   |
| Average duay<br>Average jitter = $0.006457$ s<br>Delay standard deviation = $3.162108$ s<br>Bytes received<br>Average bitrate = $46.527504$ Rbit/s<br>Average packet rate = $66.090204$ pkt/s<br>Packets dropped = $66.090204$ pkt/s<br>Pac |                   |                                                                                                    |                    |   |
| Flow number: 1<br>From 172.16.41.3:1105<br>192.168.1.77:10001<br>To                                                                                                    |                   |                                                                                                    |                    |   |
| Total time                                                                                                    | $=$               | 30.063060 s                                                                                                    |                    |   |
| Total packets                                                                                                    | $=$               | 1985                                                                                                    |                    |   |
| Minimum delay                                                                                                    | - 1               | 0.016695 s                                                                                                    |                    |   |
| Maximum delay                                                                                                    | $=$<br>- 1        | 10.314416 s                                                                                                    |                    |   |
| Average delay                                                                                                    | $=$               | 4.803130 s<br>0.007151 s                                                                                                    |                    |   |
|                                                                                                    |                   |                                                                                                    |                    |   |
|                                                                                                    |                   |                                                                                                    |                    |   |
|                                                                                                    |                   |                                                                                                    |                    |   |
| Average jitter<br>Delay standard deviation = 3.166256 s<br>Bytes received<br>Average bitrate = 46.483625 Kbit/s<br>Average packet rate = 66.027876 pkt/s<br>Packets dropped = 66.027876 pkt/s<br>Packets dropped = $15 (0.75 \times)$       |                   |                                                                                                    |                    |   |
|                                                                                                    |                   |                                                                                                    |                    |   |
| Flow number: 3<br>From 172.16.41.3:1106<br>192.168.1.77:10003<br>To                                                                                                    |                   |                                                                                                    |                    |   |
| Total time                                                                                                    | ÷.                | 30.073975 s                                                                                                    |                    |   |
| Total packets                                                                                                    | $\equiv$<br>$=$   | 0.020526 s                                                                                                    |                    |   |
| Minimum delay<br>Maximum delay                                                                                                    | e i               | 10.304497 s                                                                                                    |                    |   |
|                                                                                                    | $=$               | 4.807759 s                                                                                                    |                    |   |
| Average delay<br>Average jitter                                                                                                    | $=$ $\,$          | 0.005773 s                                                                                                    |                    |   |
|                                                                                                    |                   |                                                                                                    |                    |   |
|                                                                                                    |                   |                                                                                                    |                    |   |
| Delay standard deviation = 3.158987 s<br>Bytes received<br>Average bitrate = 46.607208 Kbit/s<br>Average packet rate = 66.203420 pkt/s                                                                                                    |                   |                                                                                                    |                    |   |
| Average packet rate<br>Packets dropped                                                                                                    | $\mathcal{L} = 0$ |                                                                                                    | 9(0.45)            |   |
| <b>***************** TOTAL RESULTS</b>                                                                                                    |                   |                                                                                                    | ****************** |   |
| Number of flows                                                                                                    | 1章 3              | з                                                                                                    |                    |   |
| Total time                                                                                                    | - 1               | 30.109813 s                                                                                                    |                    |   |
| Total packets                                                                                                    | $\frac{1}{2}$     | 5963                                                                                                    |                    |   |
| Minimum delay                                                                                                    | $=$               | 0.015670 s                                                                                                    |                    |   |
| Maximum delay                                                                                                    | $\equiv$          | 10.314416 s                                                                                                    |                    |   |
| Average delay                                                                                                    | $=$ $\,$<br>$=$   | 4.801562 s<br>0.009759 s                                                                                                    |                    |   |
| Average jitter<br>Delay standard deviation =                                                                                                    |                   | $3.162454$ s                                                                                                    |                    |   |
| Bytes received                                                                                                    |                   |                                                                                                    |                    |   |
| Average bitrate                                                                                                    |                   |                                                                                                    |                    |   |
| Average packet rate<br>Packets dropped                                                                                                    |                   |                                                                                                    |                    |   |
|                                                                                                    |                   | iation = $\begin{array}{r} 524744 \\ = 139.421391 \text{ Kbit/s} \\ = 198.041748 \text{ pk/s} \\ = 198.041748 \text{ pk/s} \\ = 32 \text{ (}0.62 \text{ x)} \end{array}$<br>ø |                    |   |
| Error lines                                                                                                    |                   |                                                                                                    |                    |   |

**Figura C10. Decodificación de los datos en cliente con D-ITG.** 

Otro ejemplo de la sintaxis del archivo "trafico" con tres flujos de datos en doble sentido, servicio de VoIP, CODEC G.729 y tipo de flujo VAD es:

*-m rttm -a 192.168.1.77 -rp 10001 -t 20000 VoIP -x G.729.2 -h RTP -VAD -m rttm -a 192.168.1.77 -rp 10002 -t 20000 VoIP -x G.729.2 -h RTP -VAD -m rttm -a 192.168.1.77 -rp 10003 -t 20000 VoIP -x G.729.2 -h RTP -VAD* 

# **Referencias**

[1] http://www.isi.edu/nsnam/ns/tutorial/

[2] http://www.itu.int/net/home/index.aspx

[3] http://www1.cs.columbia.edu/~andreaf/new/documents/other/T-REC-P.59-199303.pdf

[4] Iperf. University of Illinois (USA). Disponible en: http://dast.nlanr.net/Projects/Iperf/

[5] Distributed Internet Traffic Generator. Universita' degli Studi di Napoli ''Federico II'' (Italia). Disponible en: http://www.grid.unina.it/software/ITG/